Auxiliar 2: Econometría IN-709

# **Inferencia**

Se tiene un parámetro estimado, y se quiere hacer inferencia sobre el parámetro poblacional.

Hipótesis Nula:

$$
H_0: \mu = \mu_0,
$$

Hipótesis Alternativa:

$$
H_1: \mu \neq \mu_0.
$$

$$
H_1: \mu > \mu_0,
$$

 $H_1$ :  $\mu < \mu_0$ ,

Ejemplo:

De una cierta muestra se estimó que la media era 16.357, con desviación estándar de 0.866. Se sabe que la muestra distribuye normal, y se desea saber si la media poblacional es 16.

•Plantar la hipótesis:

$$
H_0: \mu = 16
$$
  

$$
H_A: \mu \neq 16
$$

•Calcular estadístico:

$$
Z = \frac{\overline{X} - \mu}{\sigma_{\overline{x}}} = \frac{\overline{X} - \mu}{\frac{\sigma}{\sqrt{n}}} \qquad Z = \frac{16.357 - 16}{0.866} = 2.91
$$

•Determinar nivel de significancia (NS): 5% o 0.05

•Calcular valores críticos al NS: -1.96, 1.96

•Rechazar hipótesis nula si estadístico en valor absoluto es mayor que valores críticos en valor absoluto

Ejemplo:

De una cierta muestra se estimó que la media era 16.357, con desviación estandar de 0.866. Se sabe que la muestra distribuye normal, y se desea saber si la media poblacional es 16.

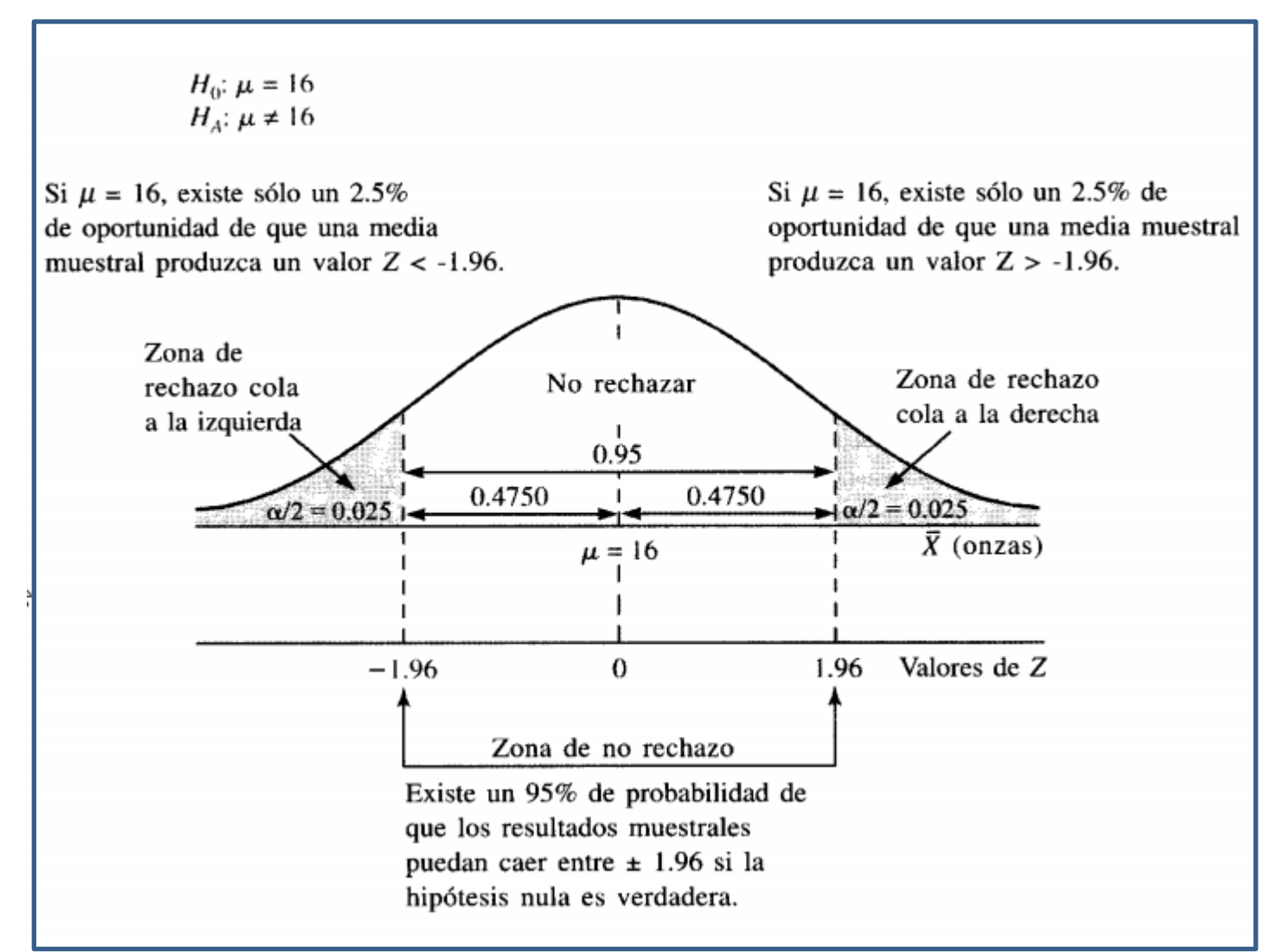

## Cómo encontrar valores críticos (2 colas)

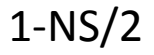

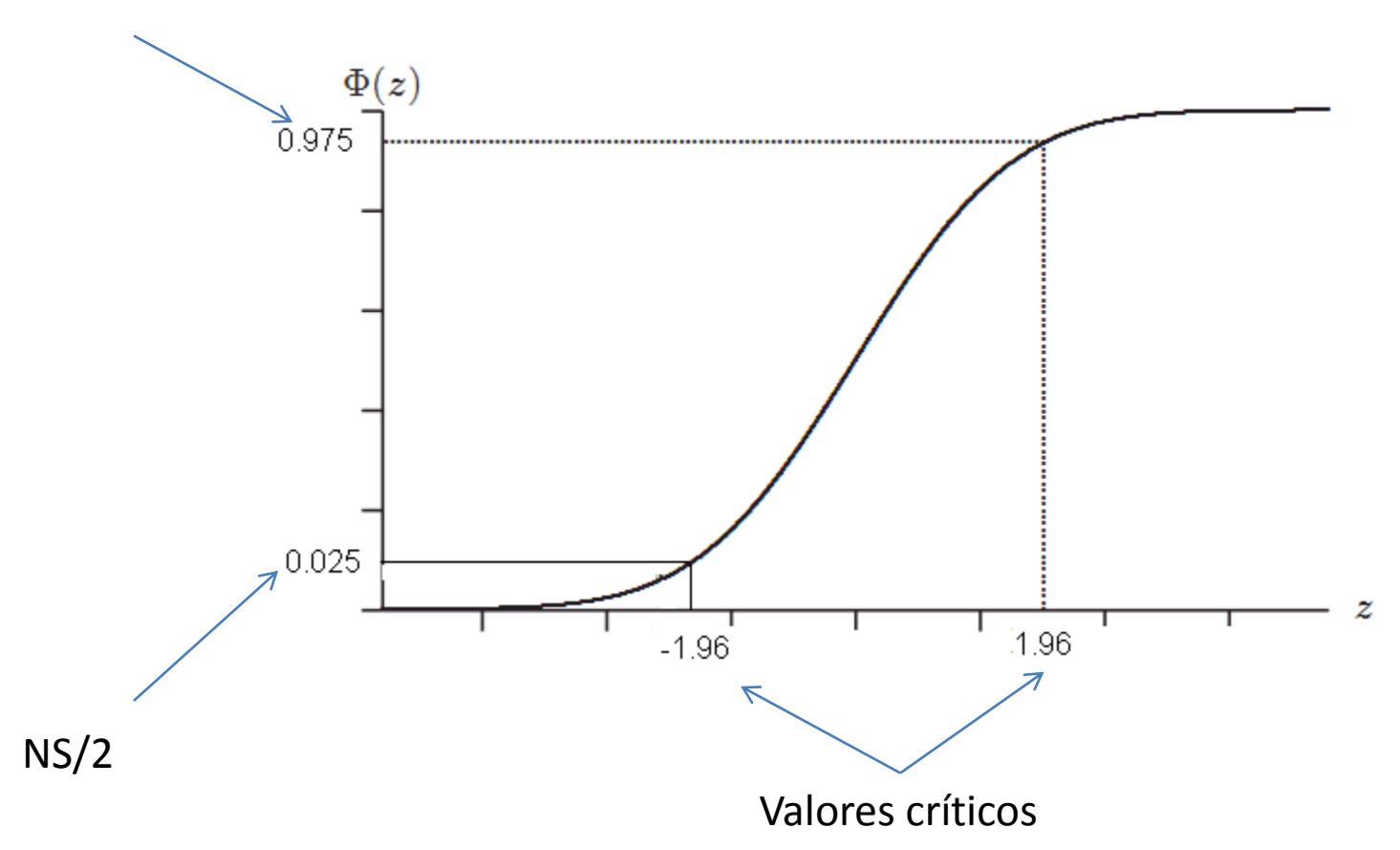

Para el caso de una cola, se utiliza (1-NS) o NS dependiendo de lo que se desee testear.

### Rechazo con p-value:

P-value, menor nivel de significancia que puedo usar, y aún así rechazar la hipótesis nula.

Si el p-value es menor o igual que el nivel de significancia, rechazo. Si es mayor no rechazo.

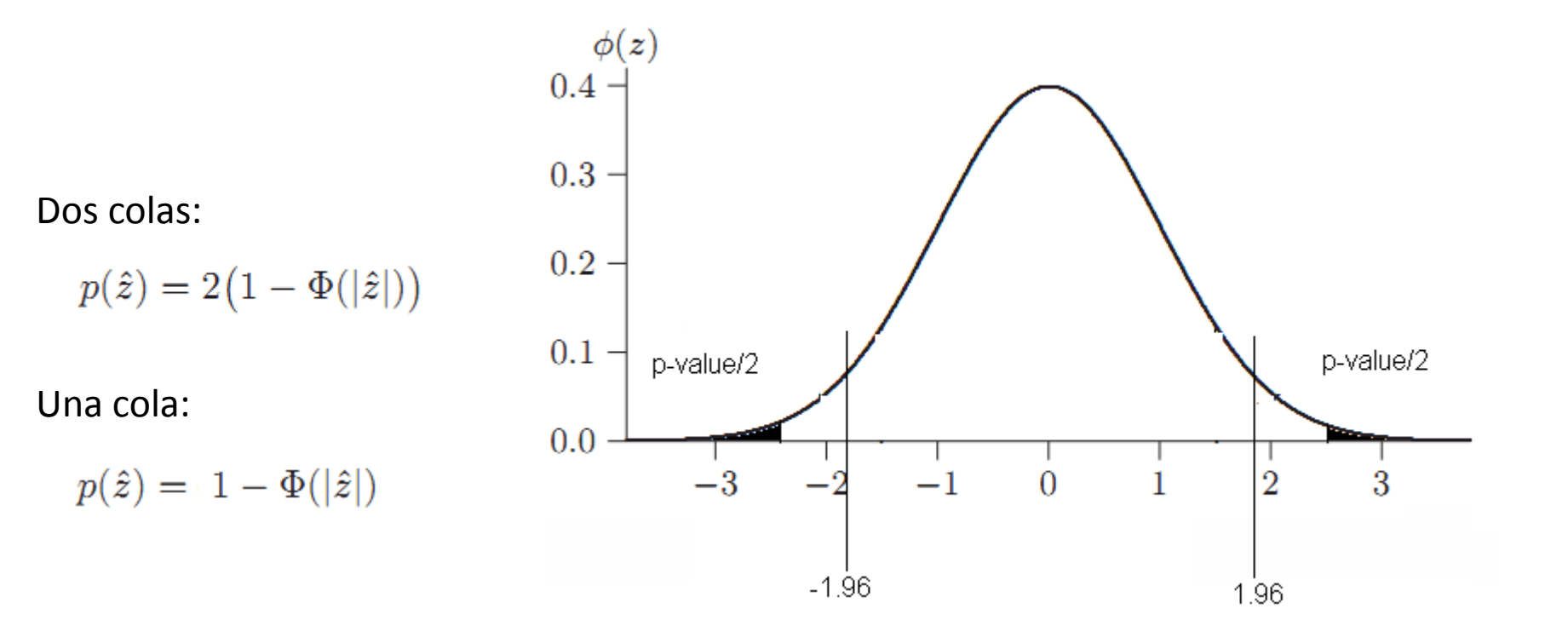

**Modelo Lineal:** 

$$
Y = X\beta + u
$$

donde X es una matriz de  $(n \times k)$ , u e Y son vectores  $(n \times 1)$  y  $\beta$  es vector de  $(k \times 1)$ .

- 1.  $H_0: \beta_i = 0 \Rightarrow$  Plantea que el regresor  $X_i$  no posee influencia alguna sobre Y. Este es el test más común y nos referiremos a él como test de significancia.
- 2.  $H_0: \beta_i = \beta_{i0} \Rightarrow$  Plantea que el regresor  $X_i$  posee un impacto determinado por  $\beta_{i0}$  sobre Y.
- 3.  $H_0: \beta_i+\beta_j{=}1 \Rightarrow$  Plantea que la suma de los regresores $X_i$ y $X_j$ poseen un impacto conjunto de magnitud 1.
- 4.  $H_0: \beta_i = \beta_j \Rightarrow$  Plantea que los regresores  $X_i \, y \, X_j$  poseen el mismo impacto sobre Y.
- 5.  $H_0: \beta_i=0 \ \forall i=2... k \Rightarrow$  Plantea que todos los regresores conjuntamente, excepto la constante, son cero.
- 6.  $H_0$ :  $\beta_l = 0$  donde el vector  $\beta$  ha sido particionado en dos  $(\beta_l \, y \, \beta_p)$  con dimensiones  $(k_l \times 1)$  y  $(k_p \times 1)$  respectivamente, tal que  $k_l + k_p = k$ . Plantea entonces que un *subconjunto* de parámetros son estadísticamente no significativos.

Todas las hipótesis anteriores pueden ser resumidas en la siguiente expresión:

$$
R\beta = r
$$

donde R es una matriz de  $(q \times k)$  constantes conocidas (ceros o unos), cuyo objetivo será *seleccionar* los parámetros a testear, cuyo número de filas, q, representa el número de restricciones. A su vez,  $r$  es un vector de dimensión  $q$  y contiene el real al cual es restringido cada parámetro. Veamos como serán las matrices  $R$  y  $r$  en cada una de nuestras hipótesis:

- 1.  $R=[0 \dots 010 \dots 0];$   $r=0; q=1$ donde 1 se encuentra en la *i*-ésima posición
- 2.  $R=[0 \dots 010 \dots 0];$   $r=\beta_{i0};$   $q=1$ donde 1 se encuentra en la i-ésima posición
- 3.  $R=[0 \dots 010 \dots 010 \dots 0];$  r=1; q=1 donde 1 se encuentra en la *i*-ésima posición y en la *j*-ésima posición.
- 4.  $R=[0 \dots 010 \dots 010 \dots 0];$  r=0; q=1 donde 1 se encuentra en la i-ésima posición y en la j-ésima posición.
- 5.  $R=[\mathbf{0}_{q\times 1} \; I_{k-1}]; \; r=0; \; q=k-1$
- 6.  $R=[\mathbf{0}_{k_i\times k_i} \; I_{k_i}]; \; r=0; \; q=k_i$

#### Ejercicios

Exercise 1: A special case for the relation between  $\stackrel{d}{\longrightarrow}$  and  $\stackrel{p}{\longrightarrow}$  $1.1$ (Amemiya 3.3) Suppose  $X_N \xrightarrow{d} \alpha$ , where  $\alpha$  is a constant. Prove that  $X_N \xrightarrow{p} \alpha$ 

#### Exercise 2: Consistency of the variance estimator  $1.2\,$

Show that if  $\{x_n\}$  is an iid sequence of random variables with finite variance, then  $\frac{1}{n}\sum_{i=1}^n(x_i-\bar{x})^2$ is a consistent estimator of  $Var(x_i)$ .

#### $1.3\,$ **Exercise 3: The Delta Method**

Let the positive random vector  $(X_n, Y_n)'$  be such that:

 $\sqrt{n}\left(\begin{pmatrix} X_n \\ Y_n \end{pmatrix} - \begin{pmatrix} \mu_x \\ \mu_y \end{pmatrix}\right) \longrightarrow_d N\left(\begin{pmatrix} 0 \\ 0 \end{pmatrix}, \begin{pmatrix} \sigma_{xx} & \sigma_{xy} \\ \sigma_{xy} & \sigma_{yy} \end{pmatrix}\right)$ . Find the joint asymptotic distribution of

 $\left(\begin{array}{c} \ln X_n - \ln Y_n \\ \ln X_n + \ln Y_n \end{array}\right)$ . What is the condition under which  $\ln X_n - \ln Y_n$  and  $\ln X_n + \ln Y_n$  are asymptotically independent?

#### Ejercicio 1

Exercise 1: A special case for the relation between  $\stackrel{d}{\longrightarrow}$  and  $\stackrel{p}{\longrightarrow}$  $1.1\,$ 

(Amemiya 3.3) Suppose  $X_N \xrightarrow{d} \alpha$ , where  $\alpha$  is a constant. Prove that  $X_N \xrightarrow{p} \alpha$ 

### Definiciones útiles

Definition (convergence in probability). The matrix-valued sequence of random variables  $Z_n$  is said to converge to a random matrix Z in probability, written as  $Z_n \stackrel{p}{\rightarrow} Z$  or  $p \lim Z_n = Z$ , if

$$
\forall \varepsilon > 0 \quad \lim_{n \to \infty} \Pr \left\{ \|Z_n - Z\| > \varepsilon \right\} = 0,
$$

i.e. the probability of large deviations converges to 0.

**Result.**  $Z_n \stackrel{as}{\rightarrow} Z \Rightarrow Z_n \stackrel{p}{\rightarrow} Z$ .

**Definition** (convergence in distribution). The vector-valued sequence of random variables  $Z_n$  is said to converge to a random vector Z in distribution, written as  $Z_n \stackrel{d}{\rightarrow} Z$  or  $Z_n \stackrel{d}{\rightarrow} \mathcal{D}_Z$ , where  $\mathcal{D}_Z$  is the distribution of Z, if

$$
\lim_{n \to \infty} \Pr\{Z_n \le z\} = \Pr\{Z \le z\}
$$

for all continuity points z of  $Pr{Z \leq z}$ .

### Ejercicio 2

#### Exercise 2: Consistency of the variance estimator  $1.2\,$

Show that if  $\{x_n\}$  is an iid sequence of random variables with finite variance, then  $\frac{1}{n}\sum_{i=1}^n(x_i-\bar{x})^2$ is a consistent estimator of  $Var(x_i)$ .

### Definiciones útiles

If  $\hat{\theta}$  is an estimator of the scalar parameter  $\theta$ , then  $\hat{\theta}$  is consistent for  $\theta$  if

 $\hat{\theta} \stackrel{p}{\rightarrow} \theta$ 

If  $\hat{\theta}$  is an estimator of the  $n \times 1$  vector  $\theta$ , then  $\hat{\theta}$  is consistent for  $\theta$  if  $\hat{\theta}_i \stackrel{p}{\to} \theta_i$ for  $i=1,\ldots,n$ .

#### 1.1. Ley de los Grandes Numeros (Kintchin)

Sea  $X_1, X_2,...X_N$  una sucesión de vectores aleatorios independientes y identicamente distribuidos tal que:

 $E(X_k) = \mu \quad \forall k = 1, 2,...N$ 

entonces la sucesión de medias muestrales  $\bar{X}_1, \bar{X}_2, ..., \bar{X}_N$  converge en probabilidad a  $\mu : \bar{X}_N \stackrel{p}{\rightarrow} \mu$  o:

 $\text{plim}\bar{X}_N=\mu$ 

Este resultado es muy importante dado que nos permite determinar un estimador consistente de la media desconocida de una muestra aleatoria sin hacer ningun supuesto sobre la distribución de los vector aleatorios considerados, utilizando unicamente los supuestos que los  $X_k$  sean i.i.d. y tengan identica media  $\mu$ .

#### 1.2. Teorema Central del Limite (Lindberg-Levy)

Sea  $X_1, X_2,...,X_N$  una sucesión de vectores aleatorios independientes y identicamente distribuidos tal que:

$$
E(X_k) = \mu \quad \forall k = 1, 2...N
$$
  

$$
Var(X_k) = \sum \forall k = 1, 2...N
$$

entonces la sucesión de medias muestrales  $\bar{X}_1, \bar{X}_2, ..., \bar{X}_N$  converge en distribución a una distribución normal multivariante con media  $\mu$  y matriz de varianza y covarianza limite  $\Sigma$ :

 $\bar{X}_N \stackrel{d}{\rightarrow} N(\mu, \Sigma)$ 

### Ejercicio 3

#### **Exercise 3: The Delta Method**  $1.3\,$

Let the positive random vector  $(X_n, Y_n)'$  be such that:

 $\sqrt{n}\left(\left(\begin{array}{c} X_n \\ Y_n \end{array}\right) - \left(\begin{array}{c} \mu_x \\ \mu_y \end{array}\right)\right) \longrightarrow_d N\left(\left(\begin{array}{cc} 0 \\ 0 \end{array}\right), \left(\begin{array}{cc} \sigma_{xx} & \sigma_{xy} \\ \sigma_{xy} & \sigma_{yy} \end{array}\right)\right).$  Find the joint asymptotic distribution of

 $\begin{pmatrix} \ln X_n - \ln Y_n \\ \ln X_n + \ln Y_n \end{pmatrix}$ . What is the condition under which  $\ln X_n - \ln Y_n$  and  $\ln X_n + \ln Y_n$  are asymptotically independent?

### Definiciones útiles

**Theorem (Delta Method)**. Let the sequence of  $k \times 1$  random vectors  $Z_n$ satisfy

$$
\sqrt{n}\left(Z_n - Z\right) \stackrel{d}{\rightarrow} \mathcal{N}(0, \Sigma),
$$

as  $n \to \infty$ , where  $Z = p \lim Z_n$  is constant, and the  $\mathbb{R}^k \to \mathbb{R}^\ell$  function  $g(z)$ be continuously differentiable at Z. Then

$$
\sqrt{n} (g(Z_n) - g(Z)) \stackrel{d}{\rightarrow} \mathcal{N}(0, G\Sigma G'),
$$
  
where 
$$
G = \frac{\partial g(z)}{\partial z'}\Big|_{z=Z}.
$$

**Theorem (Slutsky).** If  $U_n \stackrel{p}{\rightarrow} U = \text{const}$  and  $V_n \stackrel{d}{\rightarrow} V$  as  $n \rightarrow \infty$ , then

- $\bullet$   $U_n + V_n \stackrel{d}{\rightarrow} U + V_n$
- $\bullet$   $U_nV_n \stackrel{d}{\rightarrow} UV$ ,  $V_nU_n \stackrel{d}{\rightarrow} VU$ .

• 
$$
U_n^{-1}V_n \xrightarrow{d} U^{-1}V
$$
,  $V_n U_n^{-1} \xrightarrow{d} V U^{-1}$  if  $\Pr{\det(U_n) = 0} = 0$ .

Continuity Theorem (CT) If  $X_n \xrightarrow{p} X$ , and  $g(\cdot)$  is a continuous function at x  $\Rightarrow g(X_n) \stackrel{p}{\longrightarrow} g(x)$ 

Continuous Mapping Theorem (CMT) If  $X_n \xrightarrow{d} X$ , and  $g(\cdot)$  is a continuous function at the support of  $X \Longrightarrow g(X_n) \stackrel{d}{\longrightarrow} g(X)$ 

Matlab: Test de hipótesis

$$
(R\hat{\beta}_{MCO} - r)' \left[ \hat{\sigma}_{MCO}^2 R \left( X'X \right)^{-1} R' \right]^{-1} (R\hat{\beta}_{MCO} - r) = qF_{q, N-k} \xrightarrow{d} \chi_{(q)}^2
$$

### Matlab: Ley de grandes números

Let  $X_1, X_2, ..., X_N$  be a sequence of *iid* random variables with  $E(X_i) = \mu$  and  $Var(X_i) = \sigma^2 < \infty$ .

Then

$$
\overline{X}_N = \frac{1}{N} \sum_{i=1}^N X_i \stackrel{P}{\longrightarrow} \mu
$$

#### Matlab: TCL Univariado Matlab: TCL Multivariado

Let  $X_1, X_2, ..., X_N$  be a sequence of *iid* random variables with  $E(X_i) = \mu$  and  $Var(X_i) = \sigma^2 < \infty$ 

Then

$$
\left(\frac{\overline{X}_N - E(\overline{X}_N)}{\sqrt{V(\overline{X}_N)}}\right) = \sqrt{N}\left(\frac{\overline{X}_N - \mu}{\sigma}\right) \stackrel{d}{\longrightarrow} \mathcal{N}(0, 1)
$$

(MCLT) Let  $X_1, X_2, ..., X_N$  be a sequence of *iid* random vectors with  $E(X_i) = \mu$  and  $Var(X_i) = \Sigma$  finite Then

$$
\sqrt{N}(\bar{X}_N - \mu) \stackrel{d}{\longrightarrow} \mathcal{N}(0, \Sigma)
$$

The CLT is extremely useful. It states that for any collection of iid random variables with finite variance, the standardized sample average has a standard normal distribution, no matter the true distribution of  $X_i$ . For the vectorial case just notice that linear combinations of normal are distributed normal.